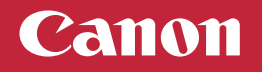

## **Setup Instructions**

**Para português, vire o Para español, voltear**

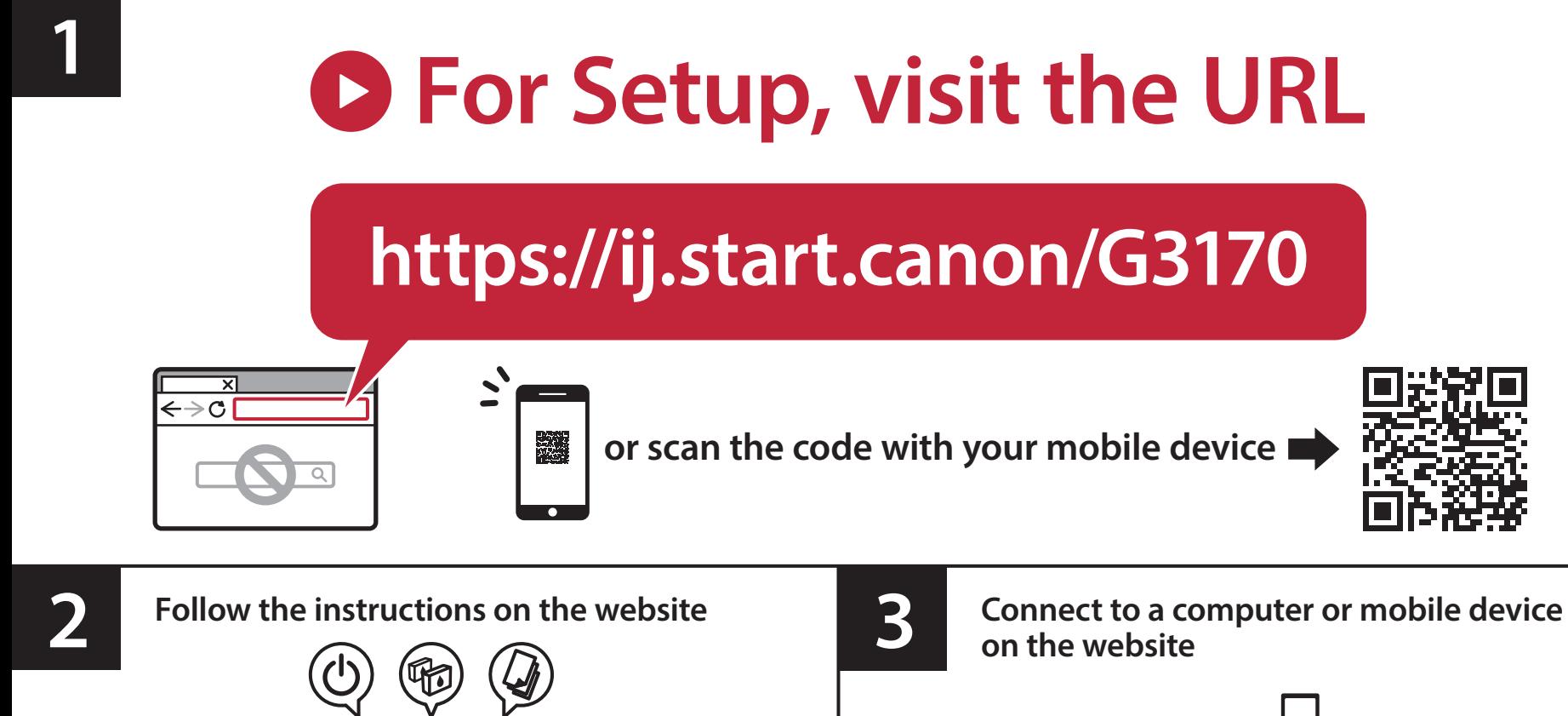

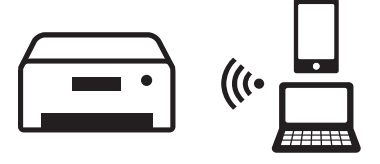

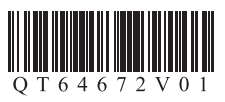

Canon

**Instrucciones de instalación Instruções de configuração**

**For English, turn over**

**Para la con guración, visite el URL Para Configurar, visite a URL**

## **https://ij.start.canon/G3170**

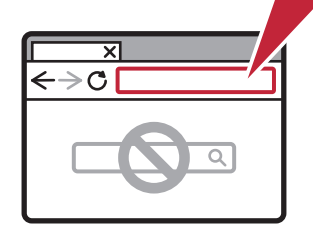

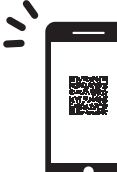

**o escanear el código con su dispositivo móvil ou digitalize o código com seu dispositivo móvel**

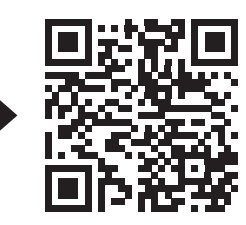

**1**

**2 Siga las instrucciones en el sitio web**<br>Siga as instruções do site da **Siga as instruções do site da**

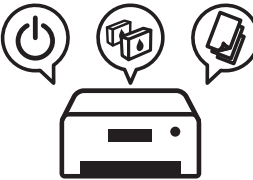

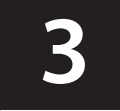

**Conéctese a una computadora o dispositivo móvil en el sitio web**

**Conectar a um computador ou dispositivo móvel no site da**

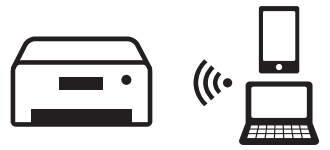